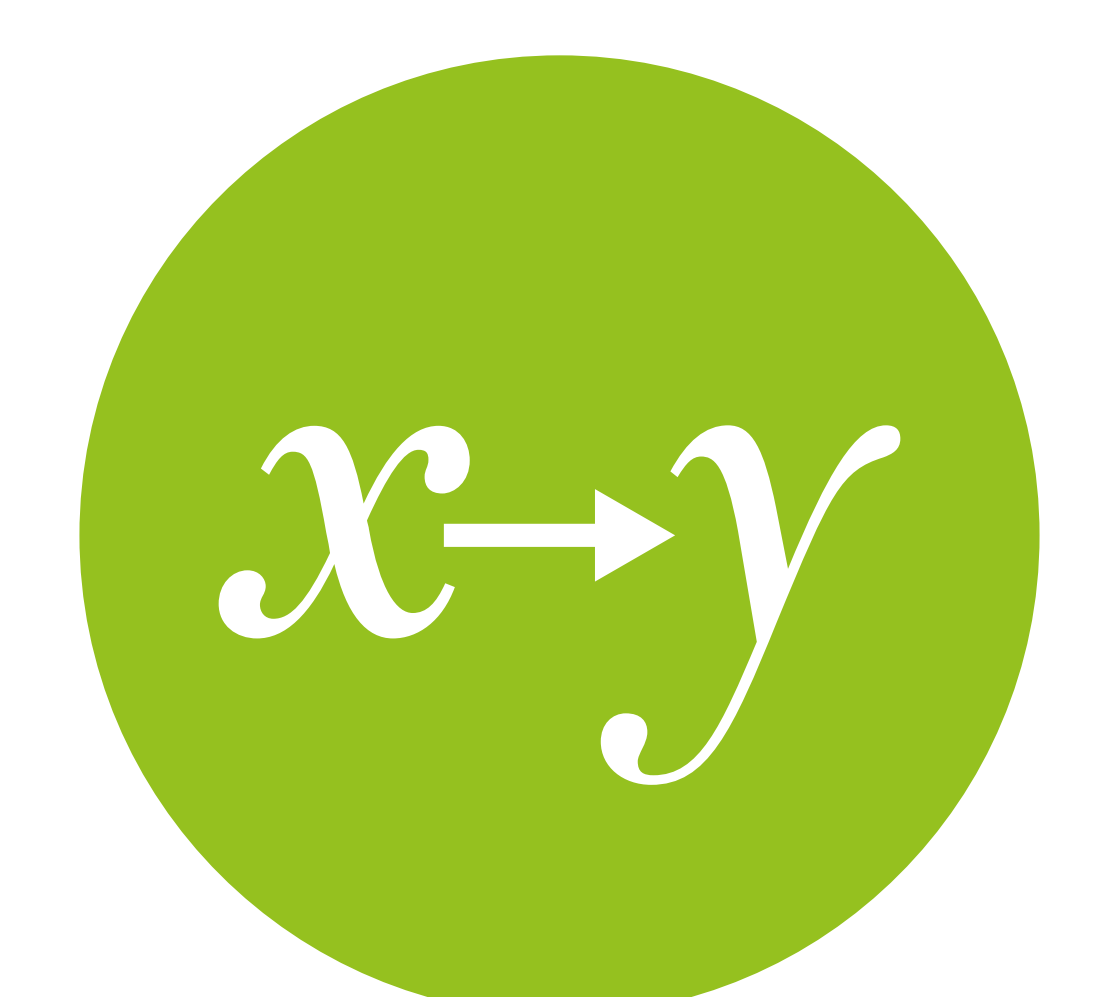

### Regression recap I

Revisiting aspects of regression models that we will need for CFA and SEM

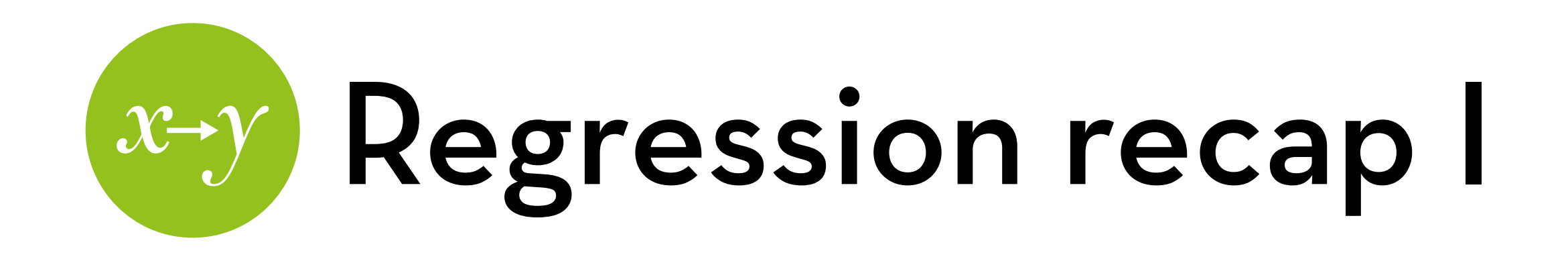

Today's goal:

Go over methods that we learned in M&E I that will be useful for understanding CFA and SEM.

#### Outline:

- Covariance and correlation
- Linear regression
- Non-linear regression
- Bootstrapping

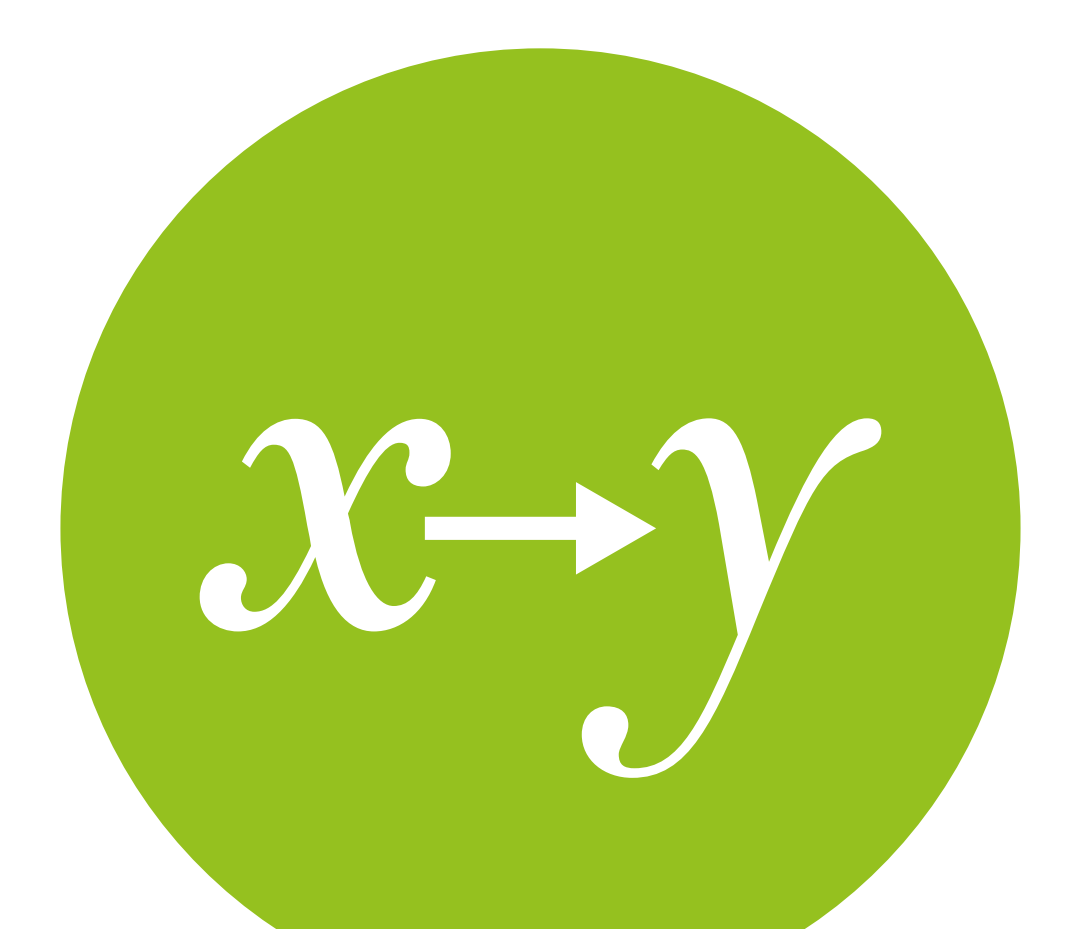

## Covariance and correlation

An explanation

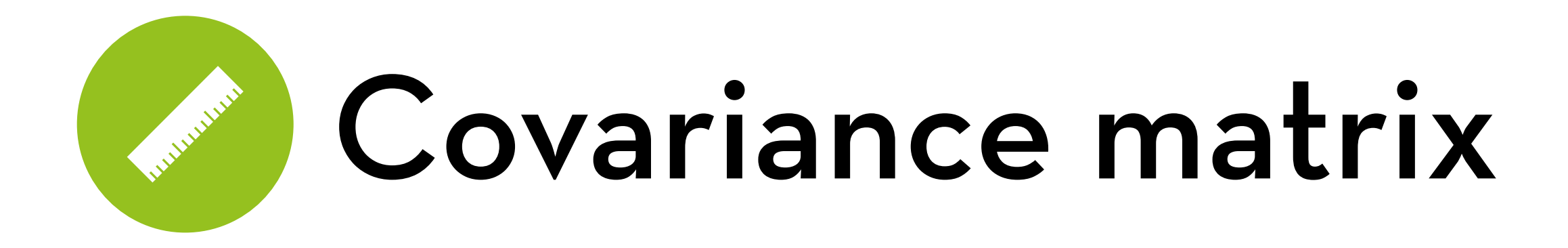

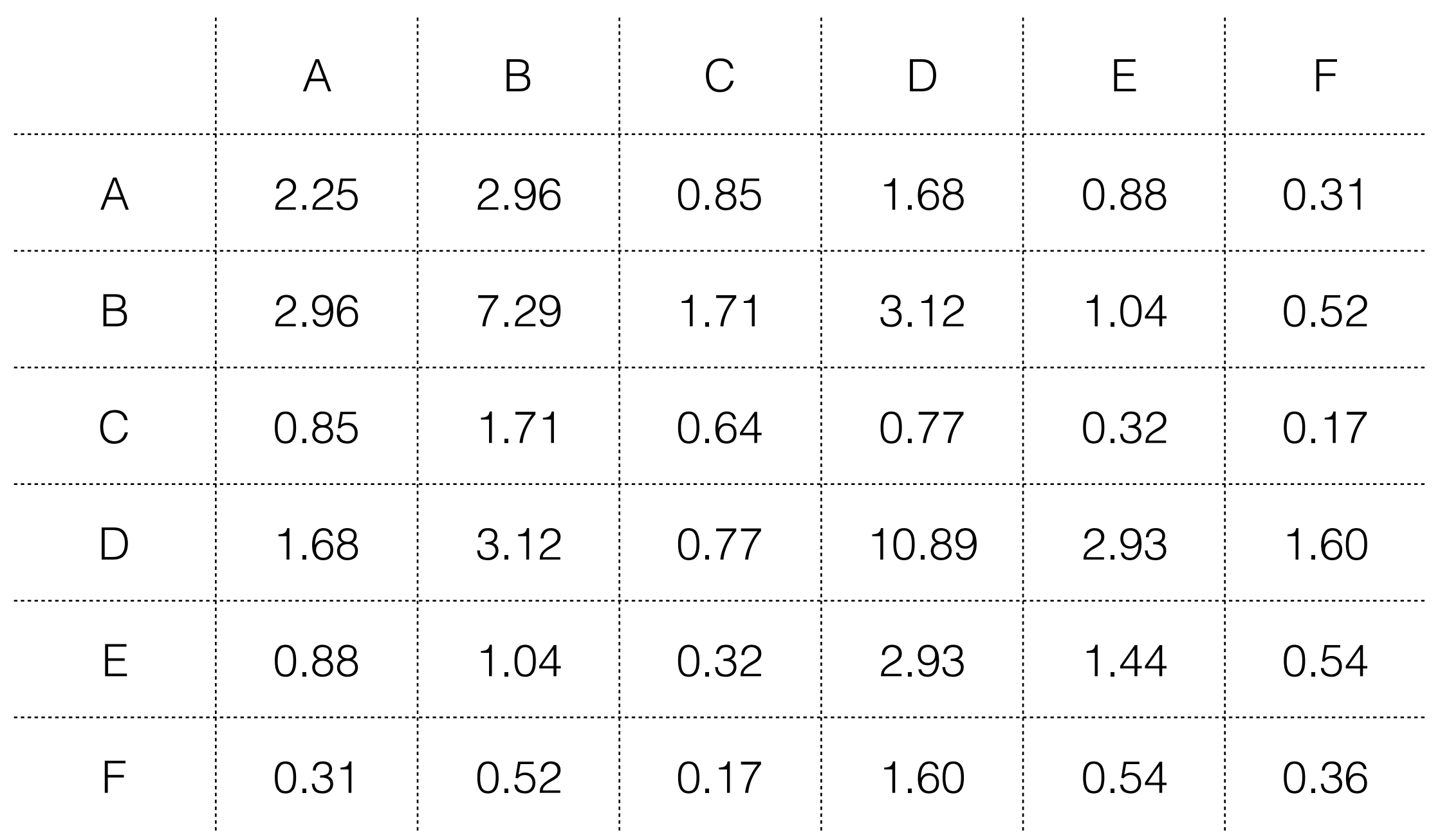

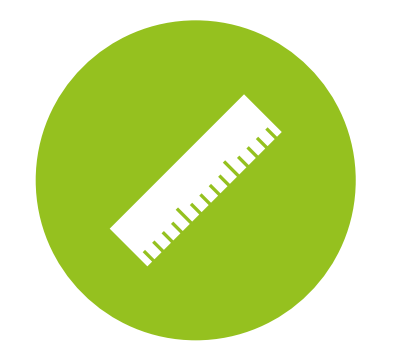

## Correlation matrix

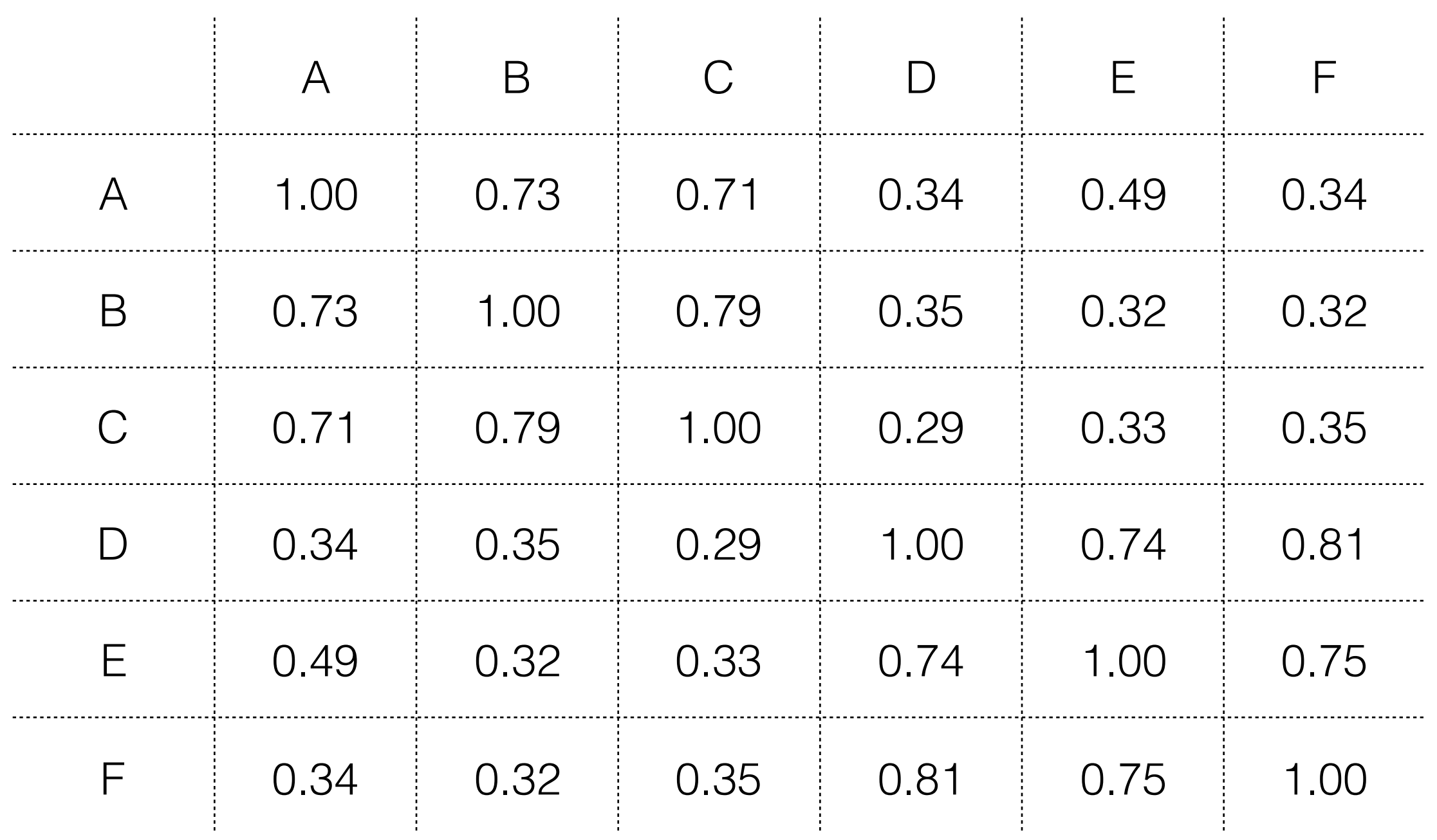

### LANGUARY C. Modeling data

A model is a way to explain or summarize the data The mean is a model

The quality of the model depends on how well it fits the data

> We can measure the deviance between the model and the data

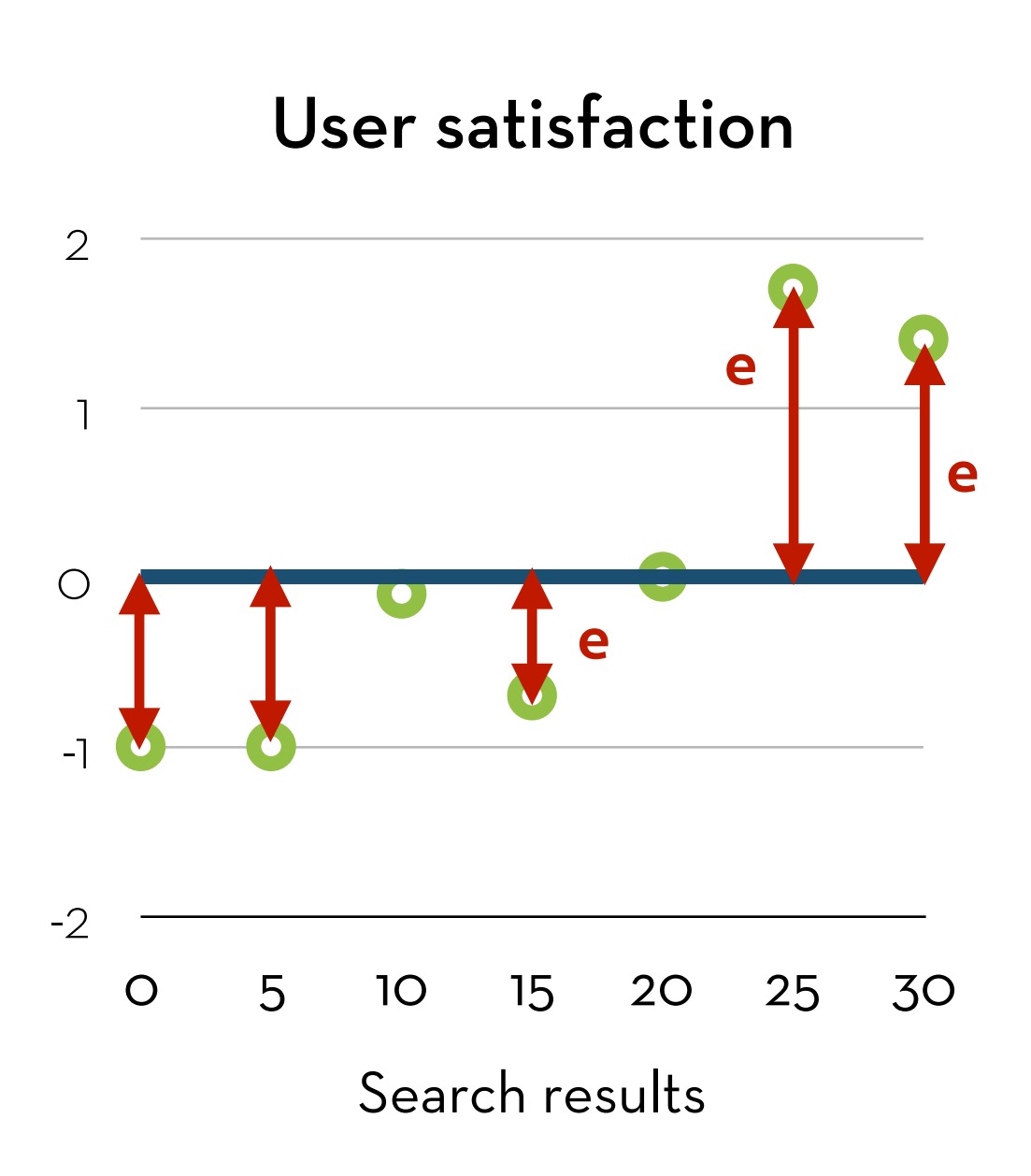

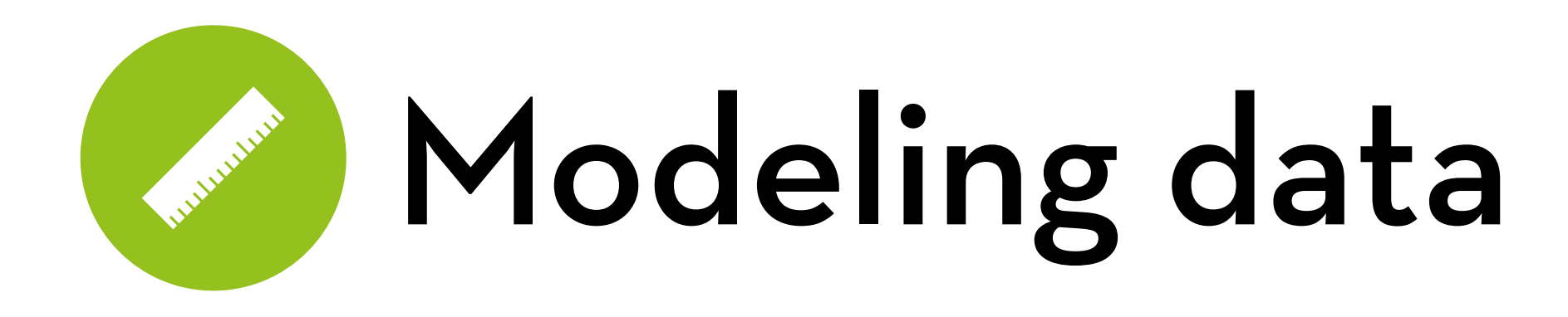

 $error_i = x_i - mean$  $SS = \sum error_i^2$ SS = sum of squared errors  $s^2 = SS/(N-1)$  $s^2$  = variance -1  $\overline{O}$ 1 2

s = standard deviation N-1 = degrees of freedom

#### User satisfaction

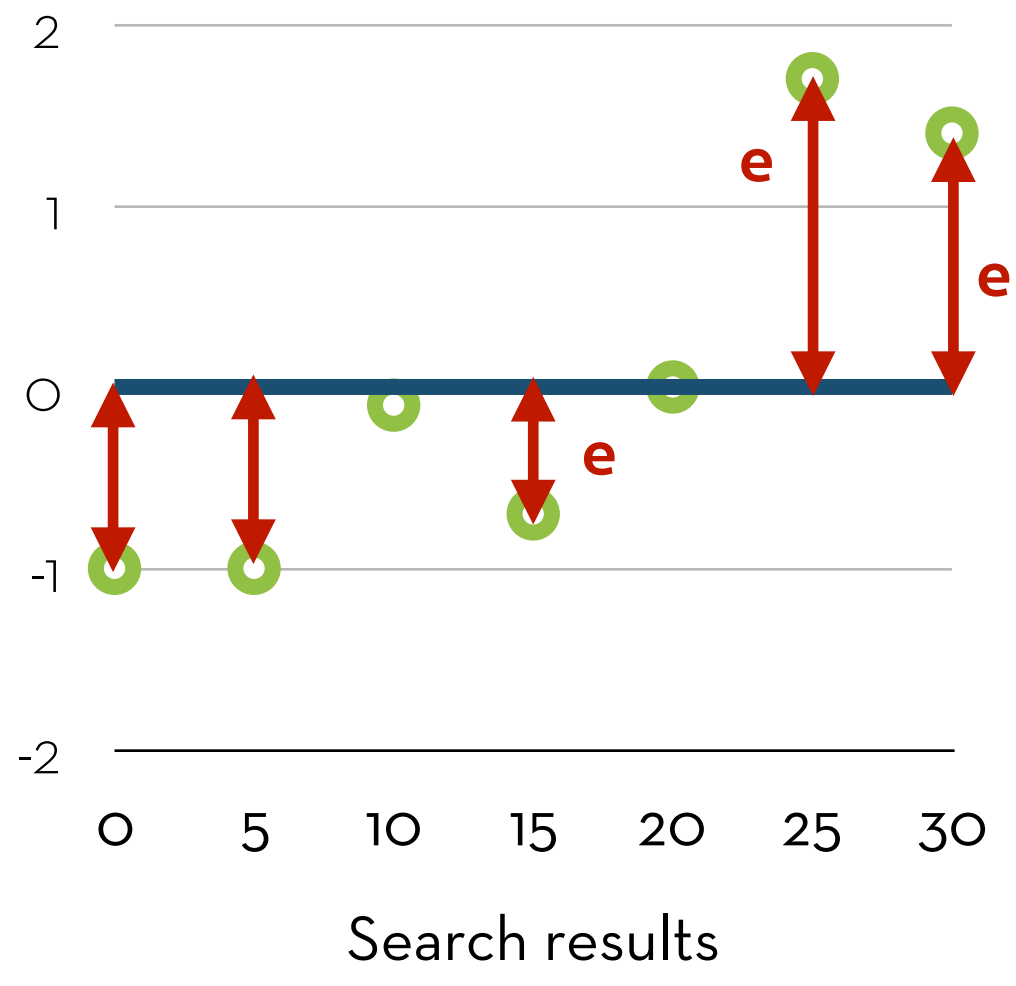

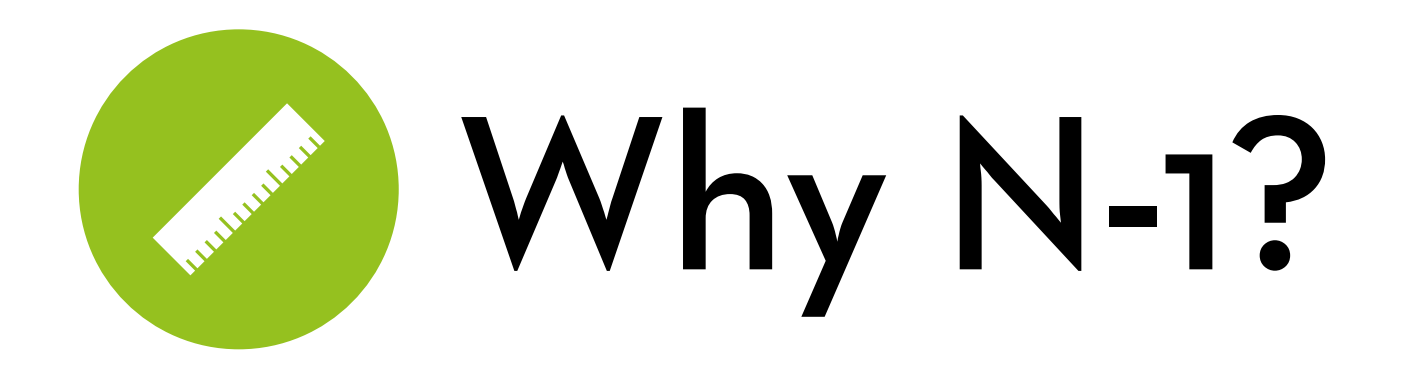

Let's say you have 4 data points: 1, 3, 4, 8 Mean: 4

If you know the mean, how many data points are "free"?

Answer: Only three!

Once you know the first three, you will know the fourth one as well, because the mean needs to be 4!

 $(1+3+4+x)/4 = 4 \rightarrow x$  has to be 8!

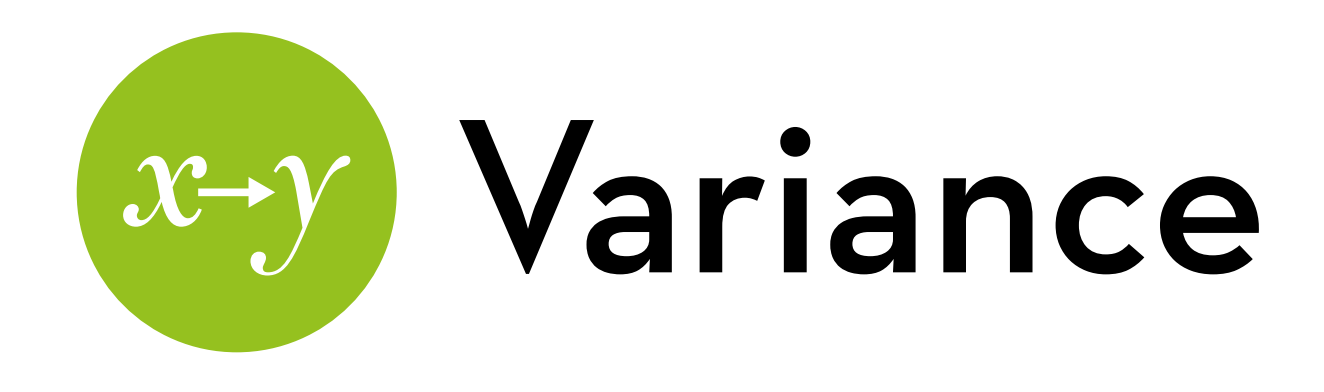

**Variance** is the variation of the data around a model (e.g. the mean)

$$
s^2 = \sum (x_i - mean_x)^2/(N-1)
$$

It is the sum of the **error in x times the error in x**, divided by the degrees of freedom

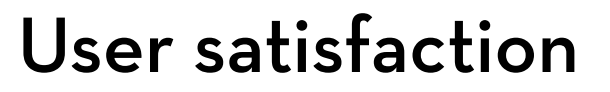

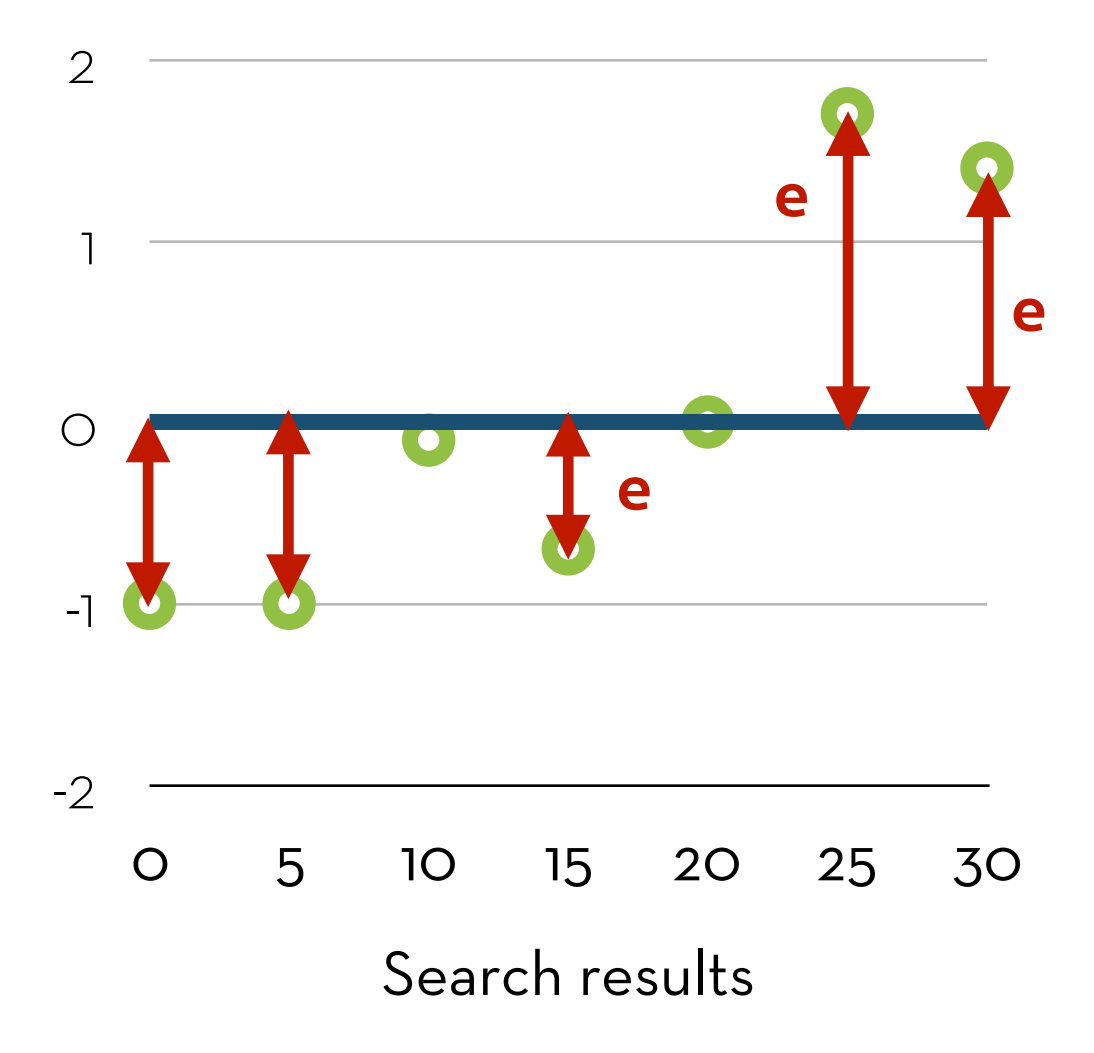

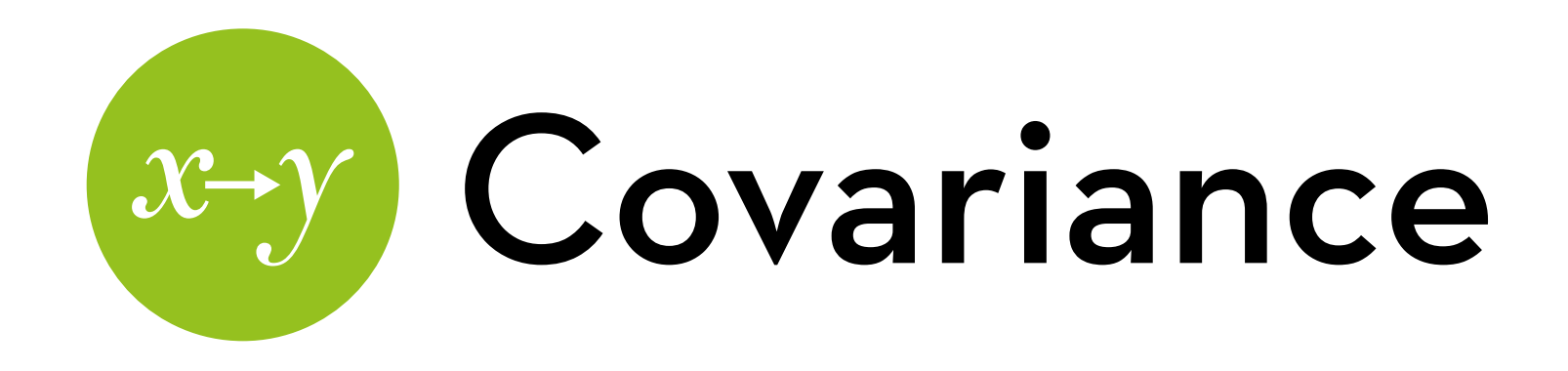

**Covariance** measures the relationship between the variations of two variables, x and y

 $cov(x,y) = \sum (x_i - mean_x)(y_i - mean_y)/(N-1)$ 

It is the sum of the **error in x times the error in y**, divided by the degrees of freedom

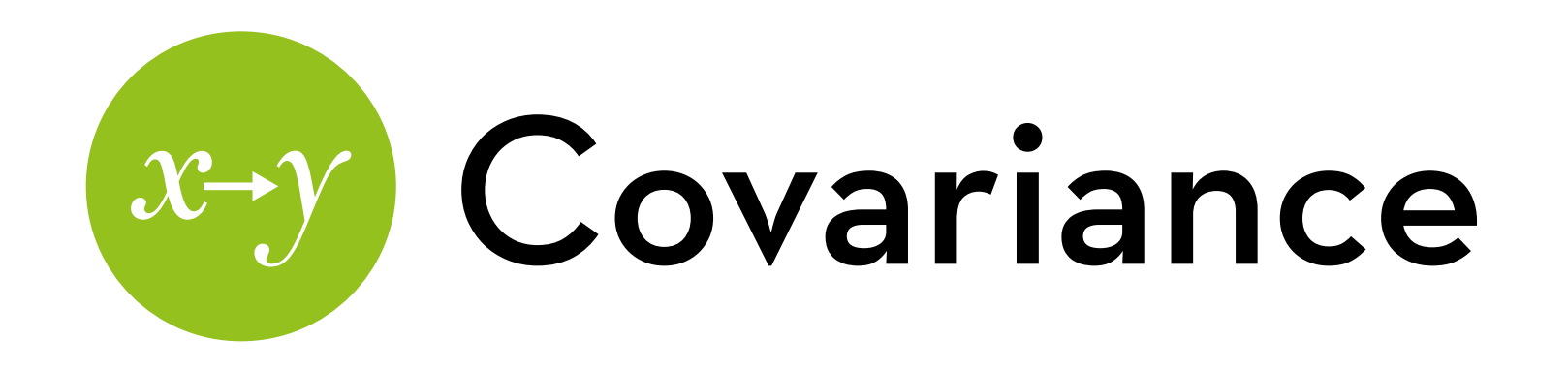

**Covariance** measures the relationship between the variations of two variables, x and y

 $cov(x,y) = \sum (x_i - mean_x)^*$  $(y_i - mean_y)/(N-1)$ 

It is the sum of the **error in x times the error in y**, divided by the degrees of freedom

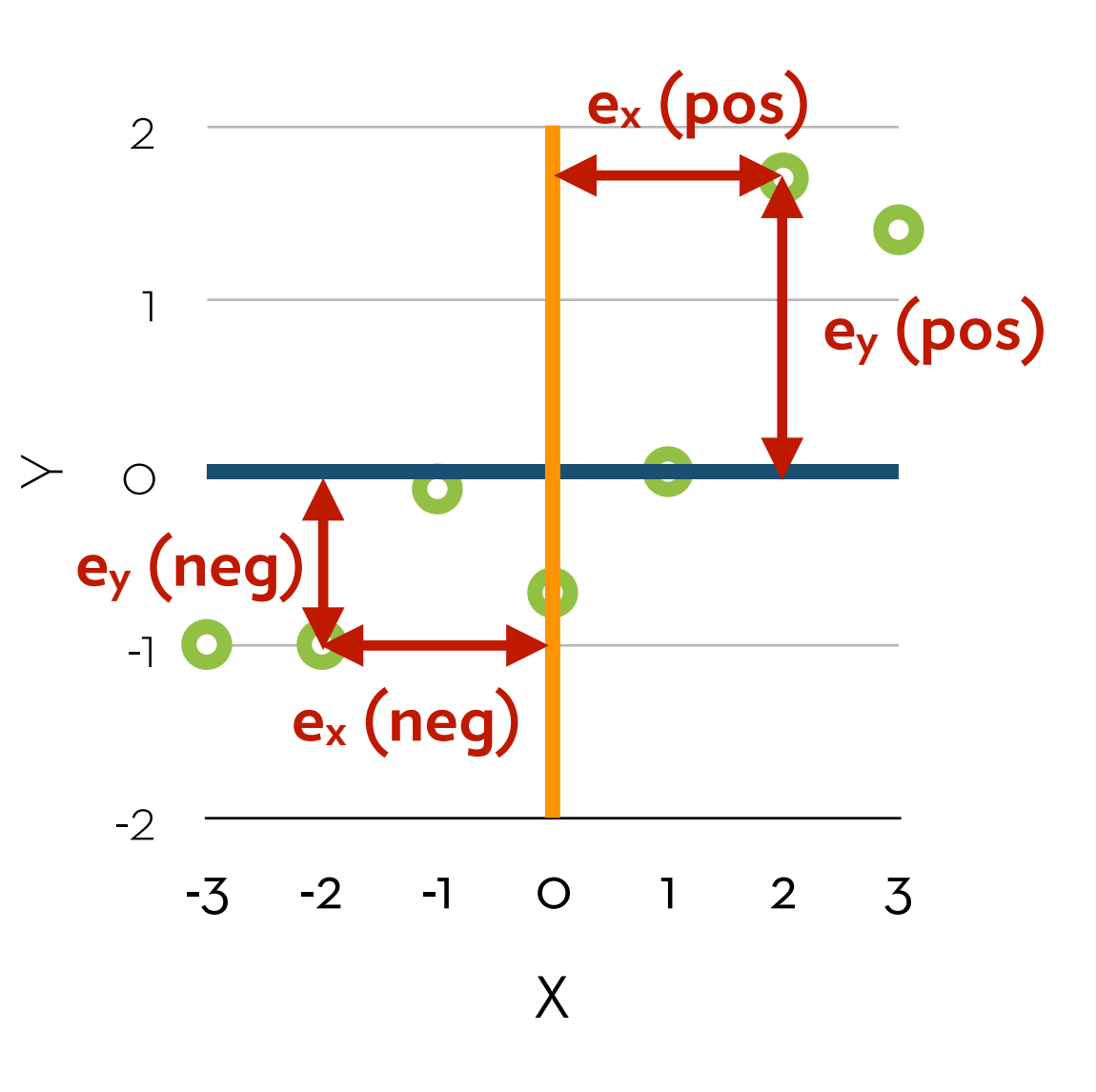

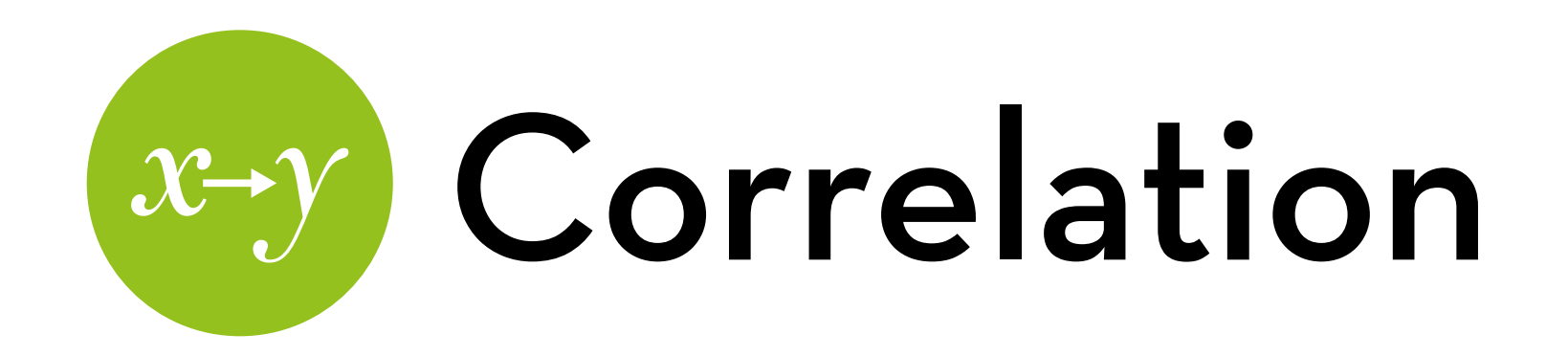

#### **Standardization:**

We can standardize any deviation by dividing it by the standard deviation of the measure  $(\sqrt{\sqrt{a}})$ 

If we want to standardize the covariance, we divide by **both** the standard deviation of x and the standard deviation of y.

The resulting metric is the **correlation coefficient**:

r = cov(x,y)/s<sub>x</sub>s<sub>y</sub> =  $\sum$ (x<sub>i</sub> – mean<sub>x</sub>)(y<sub>i</sub> – mean<sub>y</sub>)/(N-1)s<sub>x</sub>s<sub>y</sub>

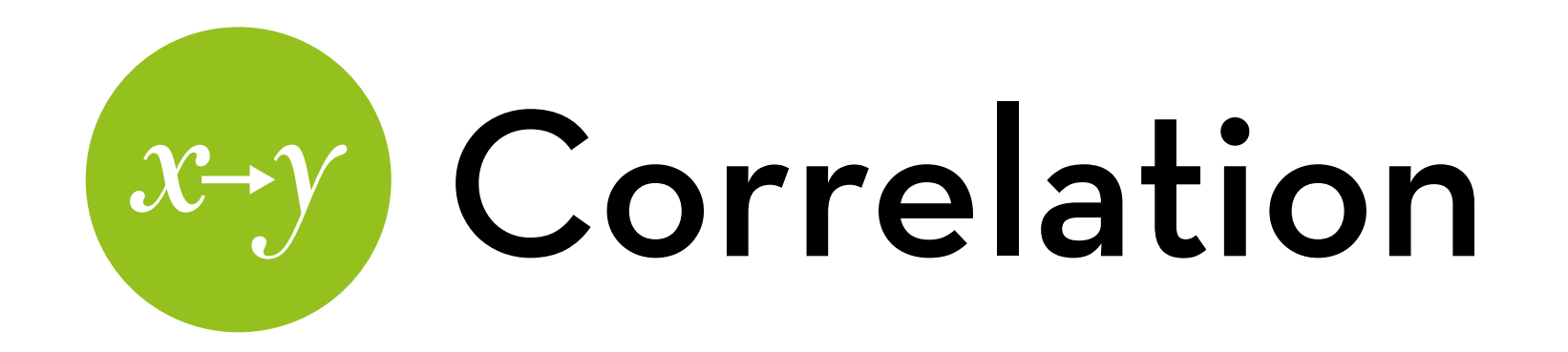

Which of these two graphs shows the strongest correlation?

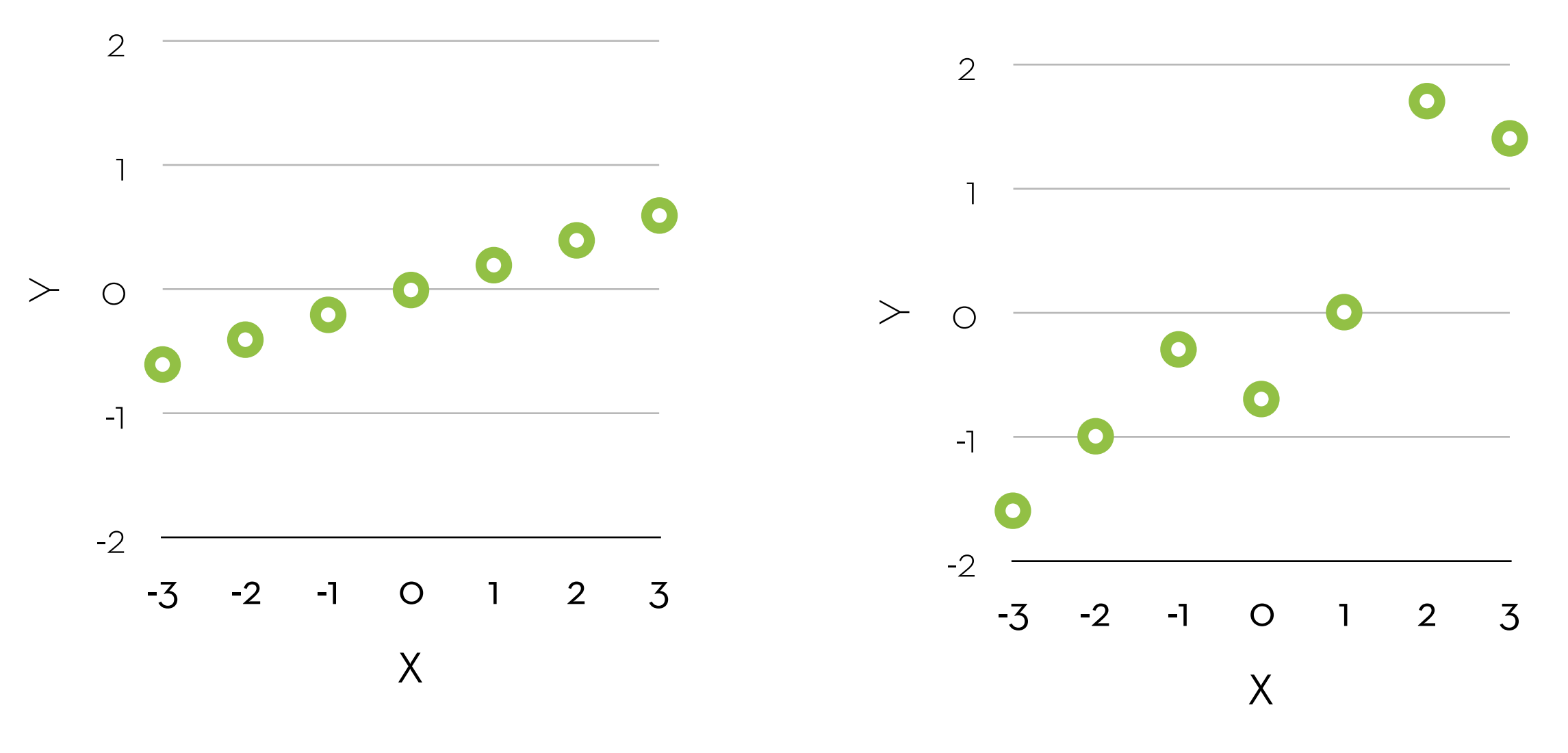

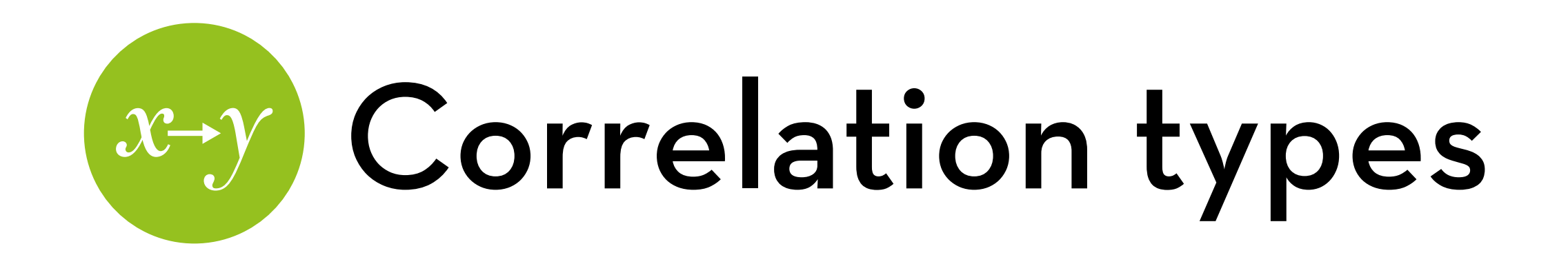

Pearson: continuous x continuous

Biserial and Point-biserial: dichotomous x continuous Point-biserial: dichotomy is strict (e.g. dummy variable) Biserial: dichotomy represents an underlying continuous trait (e.g. yes/no decision)

Phi and tetrachoric: dichotomous x dichotomous

The latter assumes underlying an underlying continuous trait

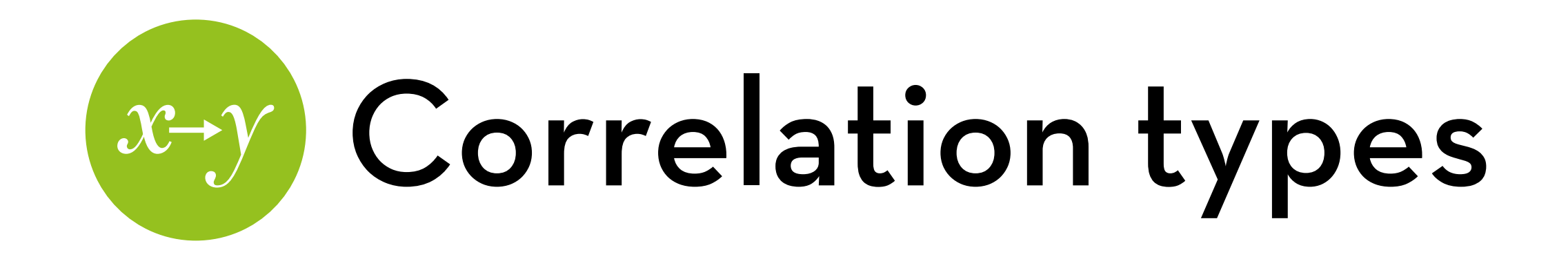

Polyserial: categorial x continuous

Polychoric: categorical x categorical

Spearman Rho: ordered x ordered

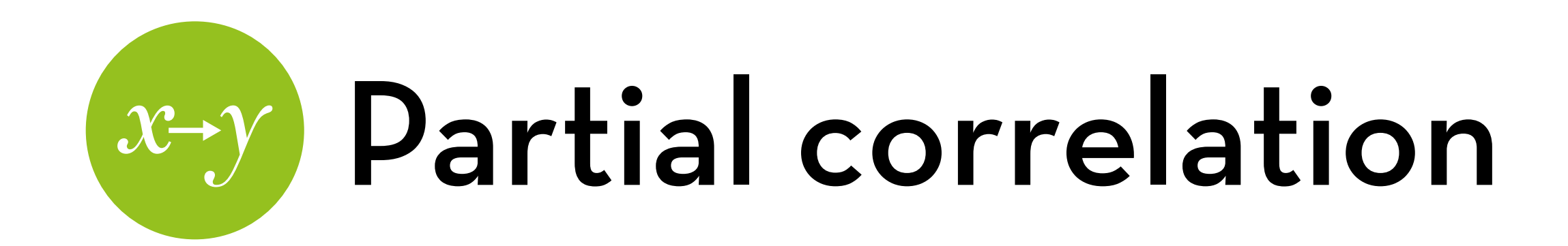

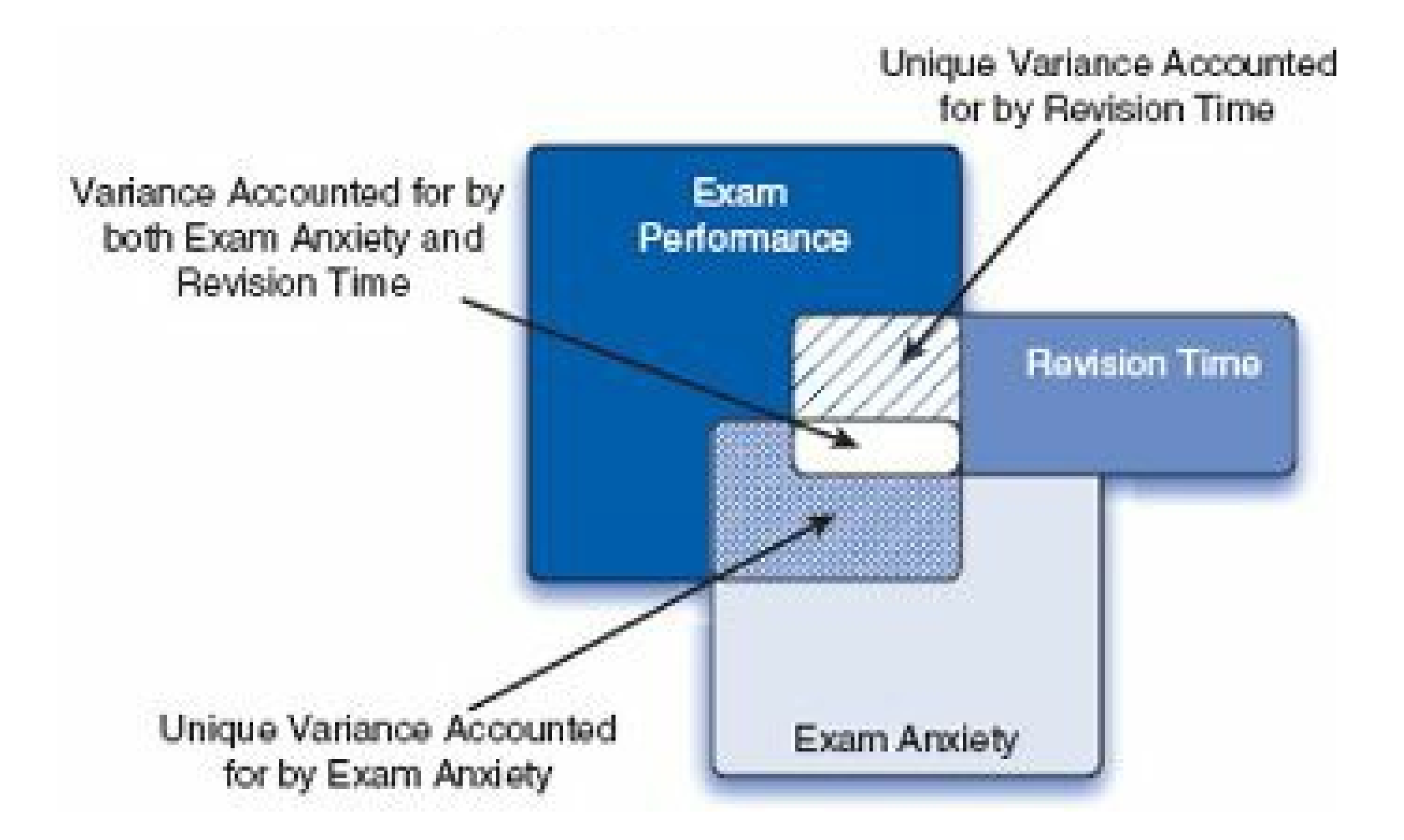

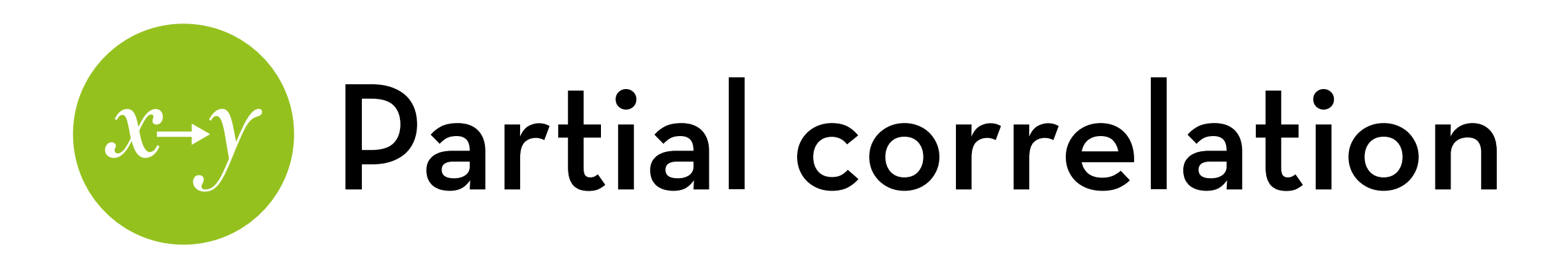

The correlation between Exam score and Anxiety, without the part that could be explained by (i.e. controlling for) Revision time

The correlation between Exam score and Revision time, controlling for Anxiety

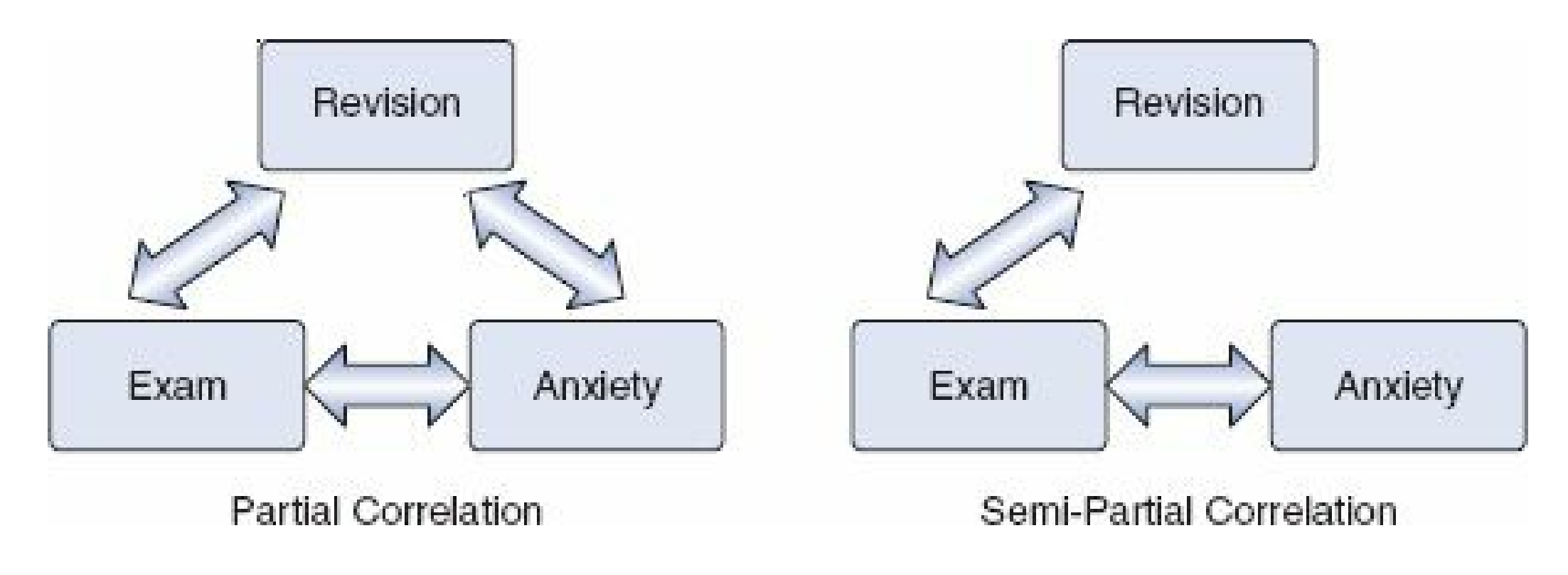

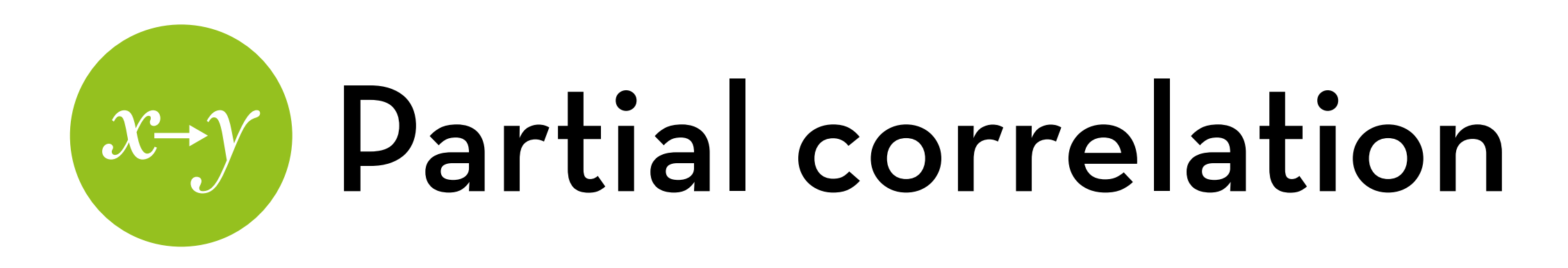

Partial correlation: a/(a+d) Proportion of what is left after taking out  $X_2$ 

Part correlation: a/(a+b+c+d)

Proportion of **total** after taking out  $X_2$ 

Standardized regression coefficients are part correlations

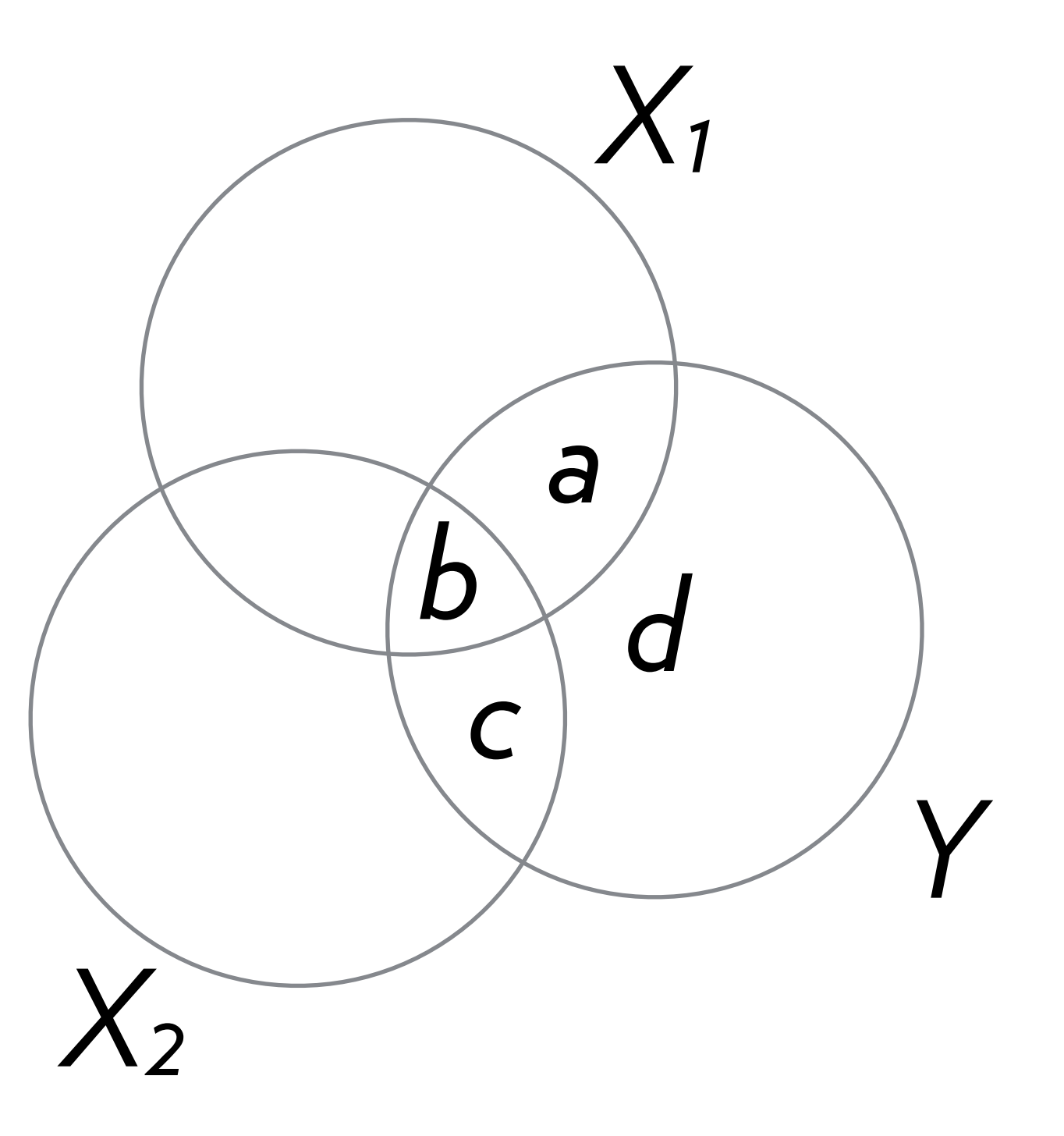

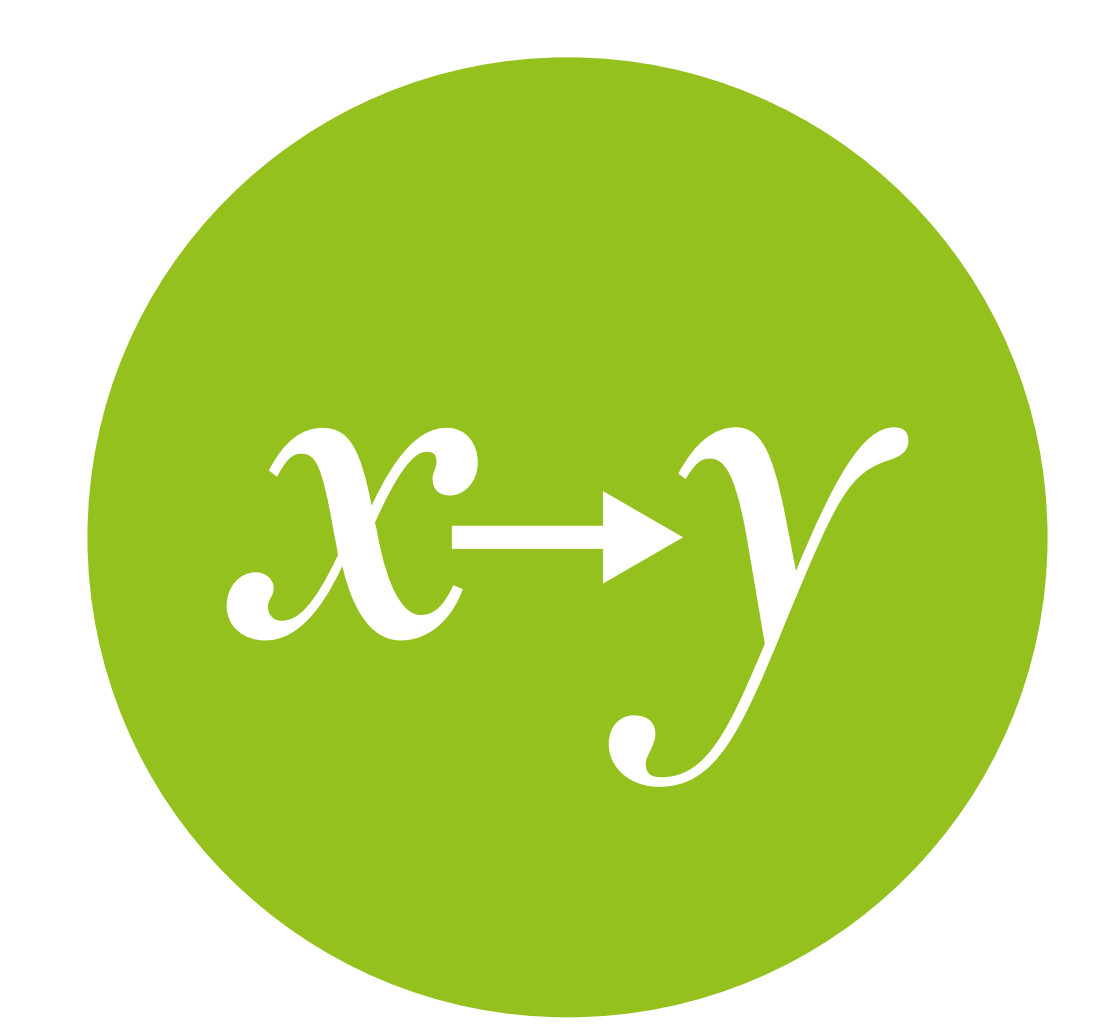

# Linear regression

an explanation

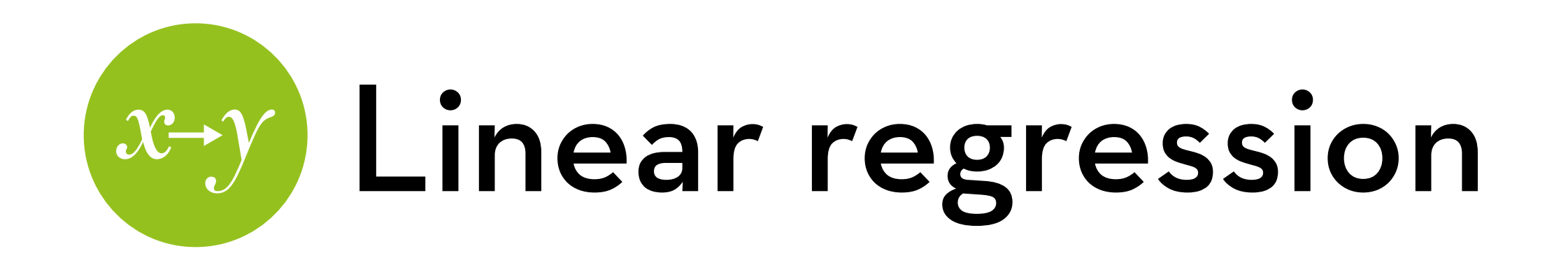

- Any type of model: outcomei = model + errori
- Linear regression:
	- The model is a line with an intercept (a) and a slope (b)

$$
Y_i = a + bX_i + e_i
$$

#### -2 -1  $\bigcirc$ 1 2 Search results  $0 \mid 5 \mid 10 \mid 15 \mid 20 \mid 25 \mid 30$ **error error slope model outcome**

**intercept**

User satisfaction

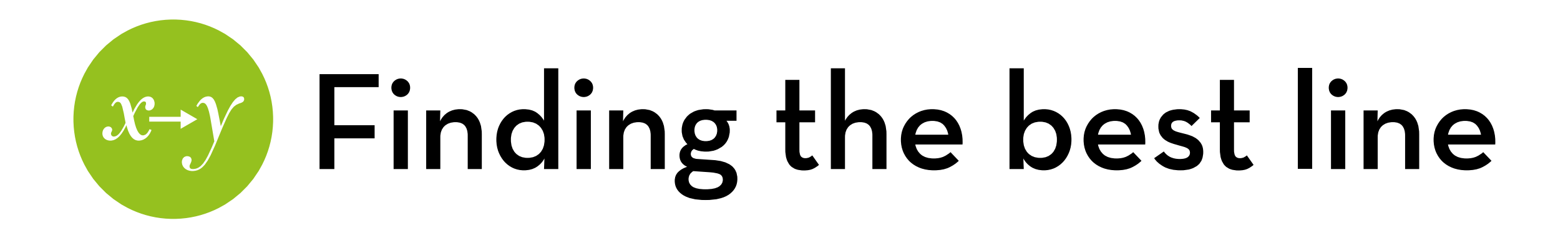

 $Y_i = a + bX_i + e_i$ 

a and b are chosen so that the deviations (residuals) are minimized

We know this! General:

deviation =

 $\sum$ (observation<sub>i</sub> – model)<sup>2</sup>

Goal: minimize sum of squared errors (SSr)

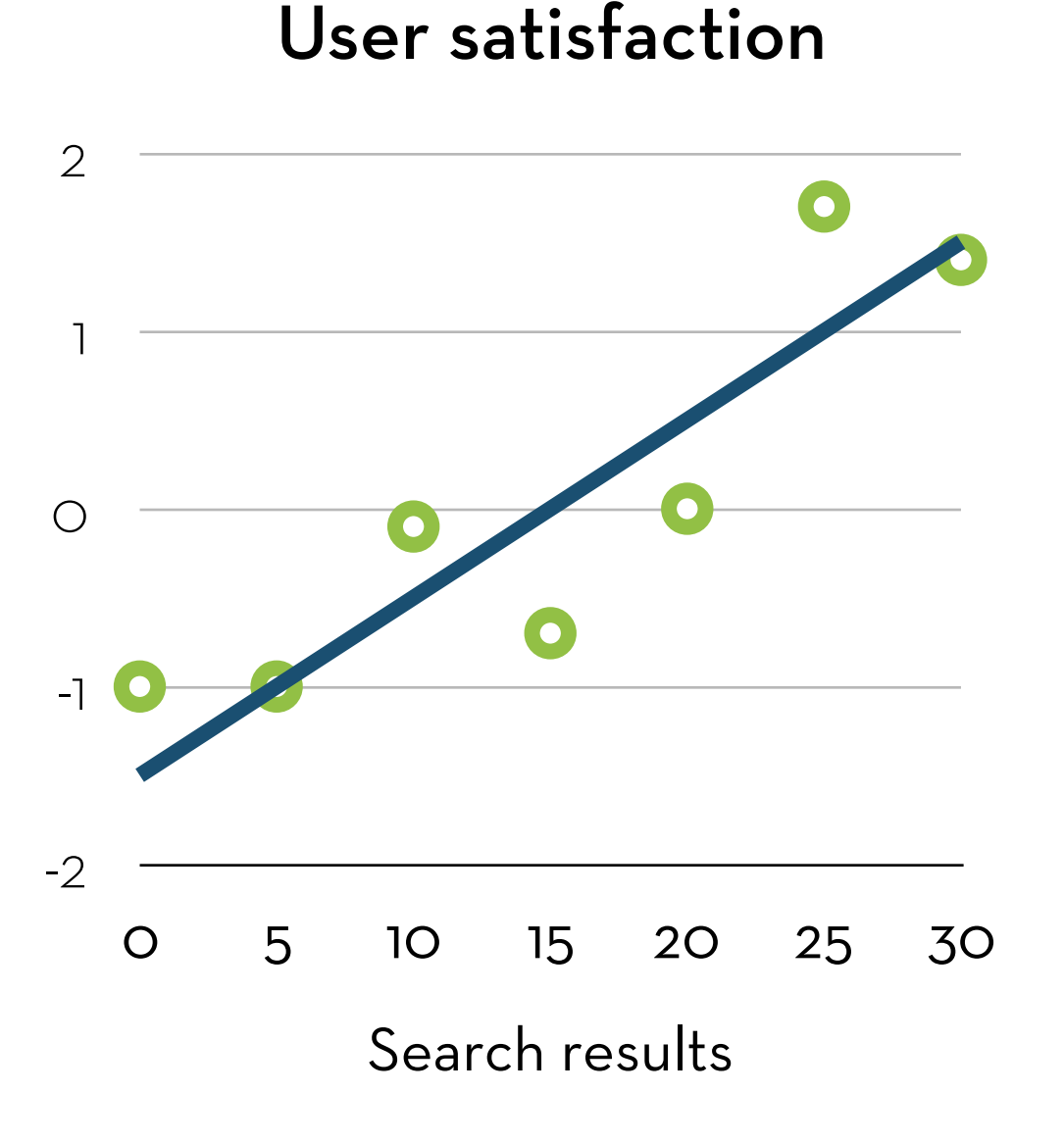

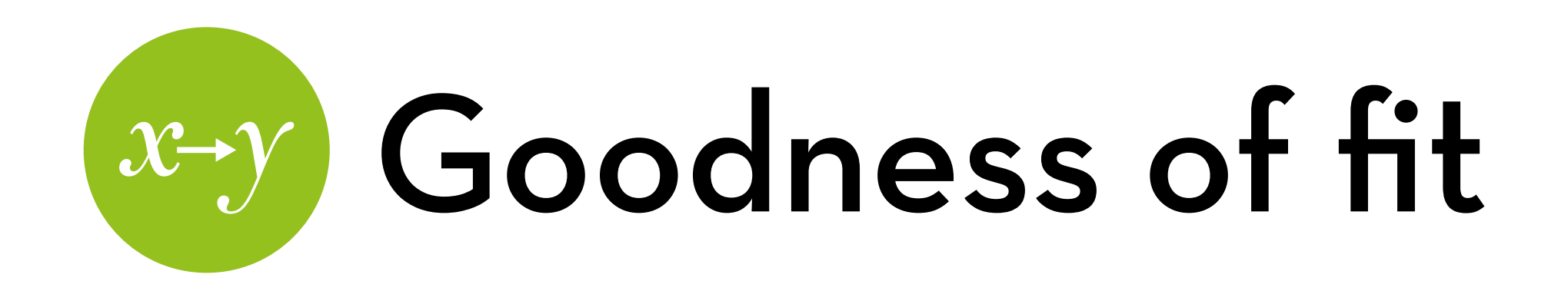

#### How good is the **model**?

We can use deviation for this as well!

Compare against the deviation of the simplest model

In this case: the mean

#### User satisfaction

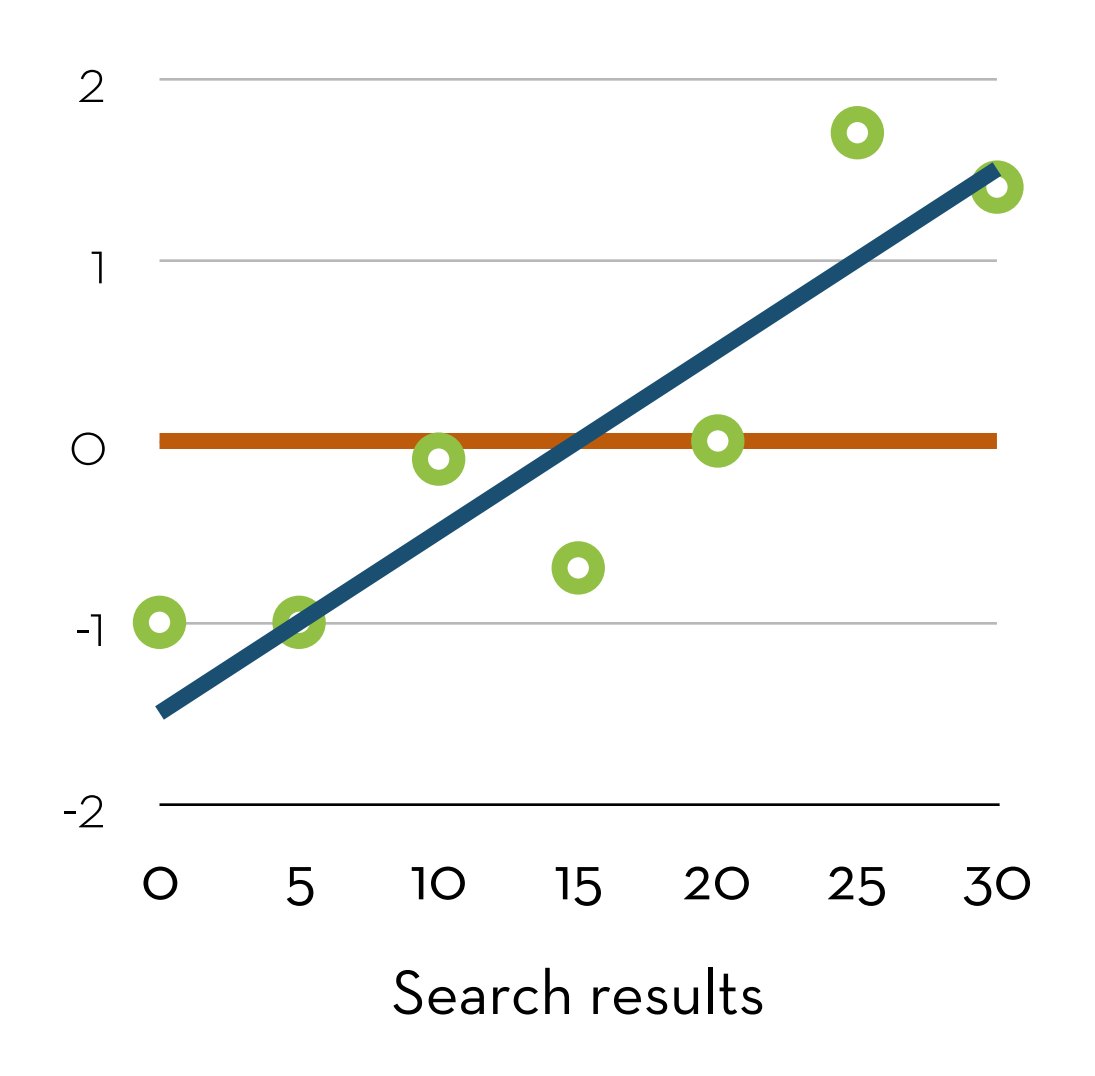

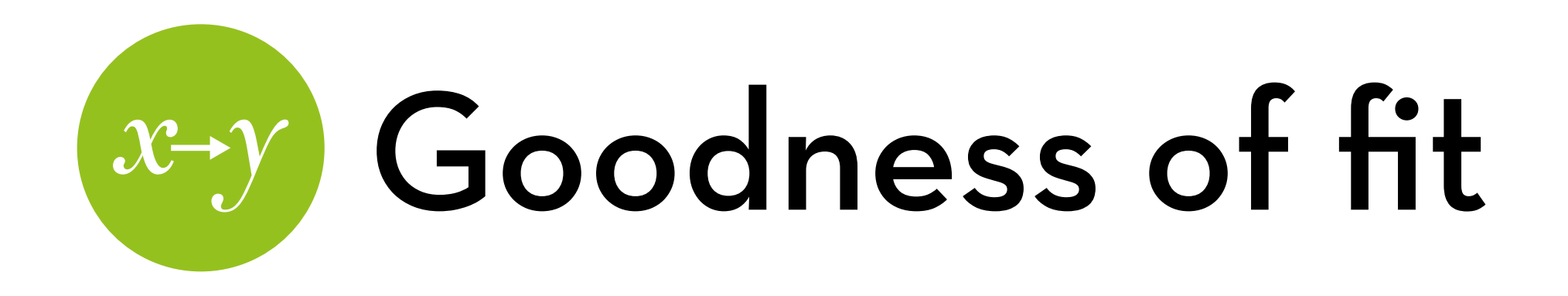

### Total sum of squares (SSt) Squared e from the mean

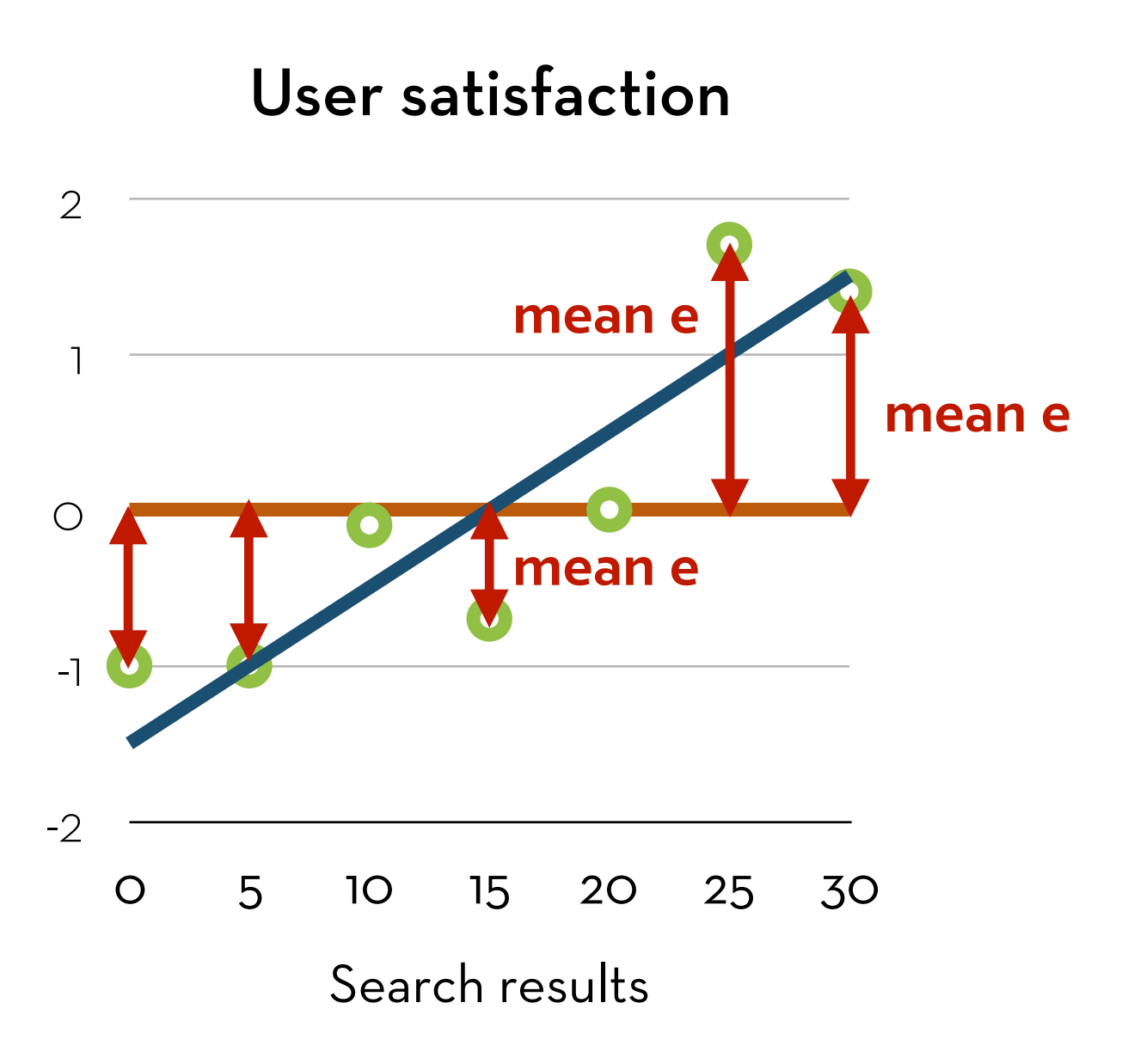

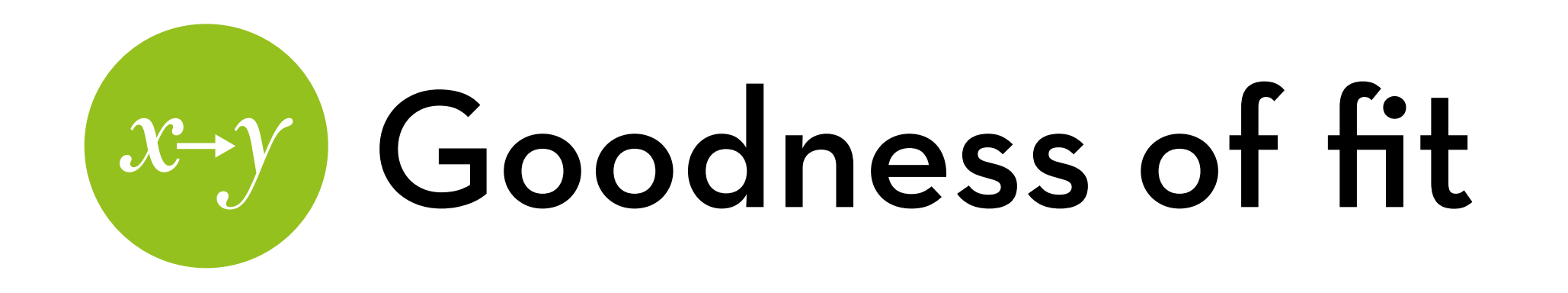

Total sum of squares (SSt) Squared e from the mean Residual sum of sq. (SSr) Squared e from the model

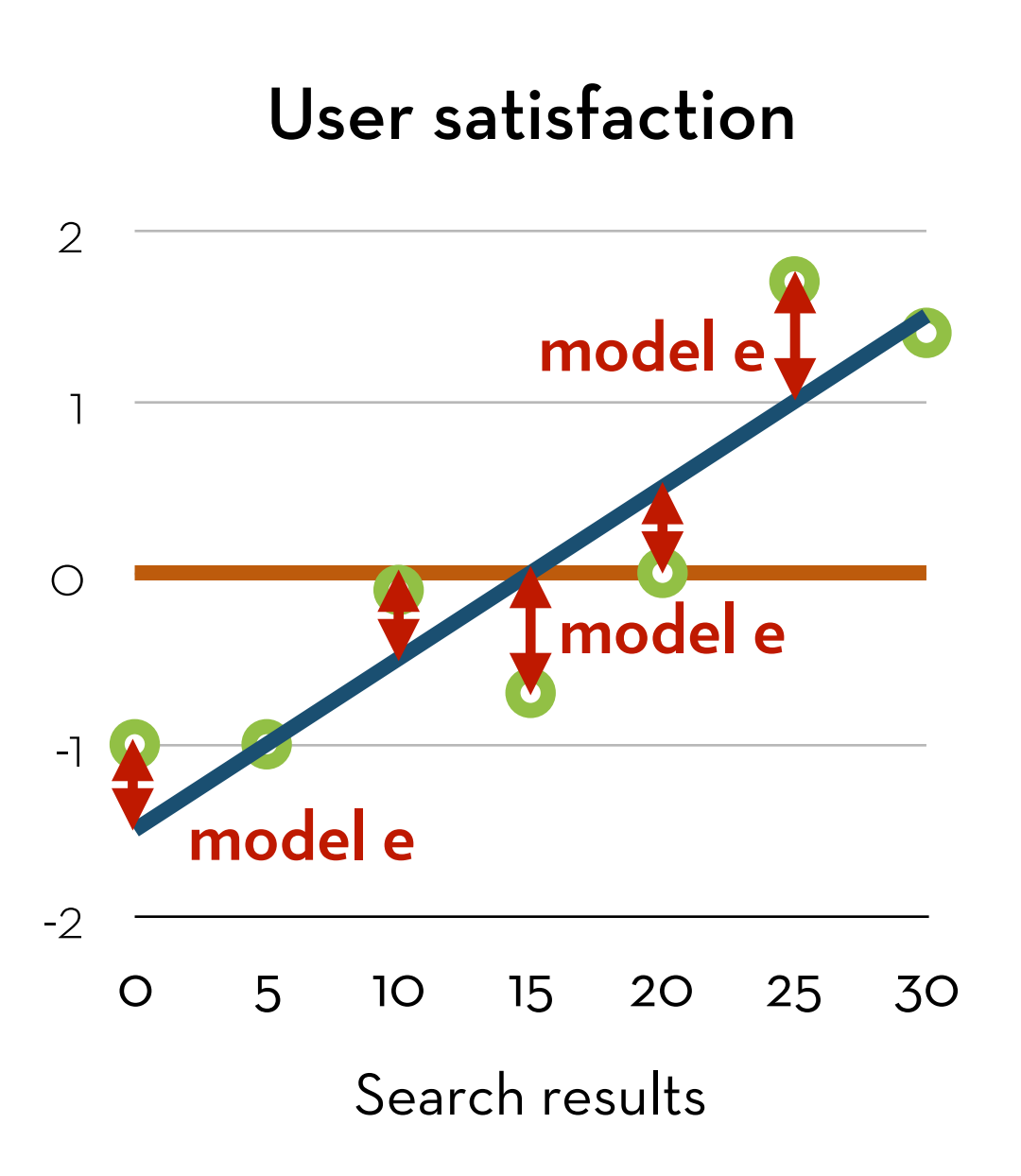

![](_page_24_Picture_0.jpeg)

Total sum of squares (SSt) Squared e from the mean Residual sum of sq. (SSr) Squared e from the model Model sum of squares (SSm) SSt – SSr

![](_page_24_Figure_2.jpeg)

![](_page_25_Picture_0.jpeg)

## Goodness of fit

R-square model fit  $R^2 =$  SSm / SSt Amount of variation in Y explained by the model

Note: In simple regression (one  $X$ ),  $R^2 = r_{xy}^2$ 

![](_page_25_Figure_4.jpeg)

![](_page_26_Picture_0.jpeg)

outcomei = model + errori

Multiple regression:

The model is a line with an intercept  $(a)$  and several slopes  $(b_1...b_n)$ 

$$
Y_i = a + b_1 X_{1i} + b_2 X_{2i} + ... + b_n X_{ni} + e_i
$$

This means you can predict satisfaction using usability and gender, in each case controlling for the other variable

Note: bs are partial correlations (not the same as r!)

![](_page_27_Picture_0.jpeg)

E.g.: satisfaction<sub>i</sub> =  $1.00 + 2.00*$ usability<sub>i</sub> +  $1.50*$ gender<sub>i</sub> + ei

- For every 1 point increase in usability, satisfaction is expected to increase by 2 points, controlling for gender
- Controlling for usability, the satisfaction for males (1) is expected to be 1.5 points higher than for females (0)

![](_page_28_Picture_0.jpeg)

Why "controlling for"?

There may be a difference in usability between males and females!

E.g. if males' usability is 0.5 points higher on average, then the males in our sample are expected to have a  $1.5 + 2*0.5 =$ 2.5 point higher satisfaction

1.5 points because of their gender, 1 point because of their higher average usability

![](_page_29_Picture_0.jpeg)

satisfaction<sub>i</sub> =  $1.00 + 2.00*$ usability<sub>i</sub> +  $1.50*$ gender<sub>i</sub> + 1.20\*usabilityi\*genderi + ei

- For females (0), for every 1 point increase in usability, satisfaction is expected to increase by 2 points
- At usability = 0, the satisfaction for males (1) is expected to be 1.5 points higher than for females (0)
- For males (1), the effect of usability is 1.2 points higher than for females (i.e. 3.2 points per one point of usability)
- For a 1-point higher usability, the effect of gender is 1.2 points higher (i.e. 2.7 points difference at usability = 1)

![](_page_30_Picture_0.jpeg)

Say, satisfaction<sub>i</sub> =  $1.40 + 2.00*$ usability<sub>i</sub> +  $1.30*$ control<sub>i</sub> + e<sub>i</sub>

Can you compare the effect of usability with the effect of control?

- Depends on the scale!
- Solution: standardize!
	- b\*SDy/SDx relative predictive power

![](_page_31_Picture_0.jpeg)

 $R^2 =$  SSm / SSt

- Same as before, but  $R^2$  is now called the "multiple  $R^2$ "
- Combined effect of all predictors
- Total variance in Y explained by all Xes in the model

Note:  $R^2$  is the sum of part correlations (plus overlap) It is also the square of the correlation between Y and the predicted value of Y

![](_page_32_Picture_0.jpeg)

If a predictor is bad, its slope (b) will be almost zero (like the mean)

> A good predictor has a slope that is significantly different from zero

Compare slope (b) against variability of slope (SEb):

$$
t = b / S Eb
$$
  
with df = N - p - 1

![](_page_32_Figure_5.jpeg)

![](_page_33_Picture_0.jpeg)

p is the percentage of times you'd expect a result of this magnitude or larger if there was actually no effect

- Not the probability the effect happened by chance
- Not the probability that you incorrectly rejected H0 (or that H0 is true)
- Not 1 the probability that H1 is true
- Not 1 the probability that you find the same effect again

Note: any statistical test assumes that the null hypothesis is true (and then checks how unlikely the observed sample is).

![](_page_34_Picture_0.jpeg)

No measurement error (this problem can be fixed with SEM)

- Errors in Xs result in biased predictors (can be either direction)
- Error in Y results in lower R-square, larger SD, so larger error and lower beta (not B)
- Eg.: we have a variable S measuring trait Y with 36% error This is random noise that does not measure Y

Result: no regression with S as dependent can have an  $R$ -squared  $> 0.64!$ 

![](_page_35_Picture_0.jpeg)

Any s.e. will be **attenuated** by the error of S!

Take for instance this X, which potentially explains 25% of the variance of Y…

> …it only explains 16% of the variance of S!

> …and the effect is nonsignificant!

$$
b = 0.50, s.e. = 0.24
$$
  
Z = 2.08, p = 0.038

$$
b = 0.50, s.e. = 0.30
$$
  
Z = 1.67, p = 0.096

![](_page_36_Picture_0.jpeg)

If we could use Y instead of S, we can get much more precise tests

![](_page_36_Figure_2.jpeg)

![](_page_37_Picture_0.jpeg)

No variables correlated with both X and Y should be left out (still a problem in SEM)

This is called "suppression"

- Usually results in overestimation, e.g. shoe size and intelligence (omitted: age)
- Can also result in underestimation, e.g. ice cream sales and date (omitted: hemisphere)
- Can even result in sign switching (negative suppression): race and arrests (omitted: police profiling)

![](_page_38_Picture_0.jpeg)

Outcome should be quantitative, continuous, unbounded

Not true for:

- yes-no questions
- counts (e.g. of clicks)
- 5-point rating scales

Otherwise:

- Non-linear regression
- Bootstrapping

![](_page_39_Picture_0.jpeg)

### Non-linear regression

logistic, poisson, ordered-logistic

![](_page_40_Picture_0.jpeg)

Linear regression:

 $Y_i = a + b_1X_{1i} + b_2X_{2i} + ... + b_kX_{ki} + e_i$ 

What if Y is binary (0 or 1)?

We can try to predict the **probability** of  $Y=1 - P(Y)$ However, this probability is a number between 0 and 1 For linear regression, we want an unbounded linear Y!

Can we find some transformation that allows us to do this?  $Yes: P(Y) = 1 / (1 + e^{-U})$ 

![](_page_41_Picture_0.jpeg)

$$
P(Y) = 1 / (1 + e^{-U})
$$

Conversely:  $U = ln(P(Y)/(1-P(Y)))$ 

Interpretation:

 $P(Y)/(1-P(Y))$  is the odds of Y

Therefore, U is the log odds, or logit of Y

![](_page_41_Figure_6.jpeg)

![](_page_42_Picture_0.jpeg)

Since U is unbounded, we can treat it as our regression outcome:

$$
U_i = \ln(P(Y_i)/(1 - P(Y_i))) = Y_i = a + b_1X_{1i} + b_2X_{2i} + ... + b_kX_{ki} +
$$
  
e<sub>i</sub>

We can always transform it back to  $P(Y_i)$  if we want to:  $P(Y_i) = 1 / (1 + e^{-(a + b1X1i + b2X2i + ... + bkXki + ei)})$ 

![](_page_43_Picture_0.jpeg)

How do we assess the fit of a logistic regression? We calculate the **log-likelihood**, which is a type of residual

Log-likelihood =  $\sum (Y_i^*ln(P(Y_i)) + (1-Y_i)^*ln(1-P(Y_i)))$ where  $Y_i$  is the observed value, and  $P(Y_i)$  is the predicted value

# Log-likelihood

Log-likelihood =  $\sum (Y_i^*ln(P(Y_i)) + (1-Y_i)^*ln(1-P(Y_i)))$ 

If  $Y_i$  = 1, then this simplifies to  $ln(P(Y_i))$ 

which is zero when the prediction is correct  $(P(Y_i)=1)$  but gets a large (negative) value if the prediction is incorrect  $(P(Y_i)$  is closer to 0)

If  $Y_i$  = 0, then this simplifies to  $ln(1-P(Y_i))$ 

which is zero when the prediction is correct  $(P(Y_i)=0)$  but gets a large (negative) value if the prediction is incorrect  $(P(Y_i)$  is closer to 1)

![](_page_45_Picture_0.jpeg)

A more useful measure is deviance (a.k.a. –2LL) –2 \* log-likelihood

Difference can be used to compare nested models

Likelihood ratio:  $\chi^2$  = -2LLbaseline – -2LLnew

Chi-square distribution with knew – kbaseline df

We will use this a lot in CFA and SEM to compare different models!

![](_page_46_Picture_0.jpeg)

How to interpret the b coefficients?

- b is the increase in U for each increase of X
- b is the increase in  $ln(P(Y)/(1-P(Y)))$  for each increase in X
- $e^{b}$  is the ratio of  $P(Y)/(1-P(Y))$  for each increase in X
- eb is the odds ratio

![](_page_47_Picture_0.jpeg)

Odds ratio examples:

If  $e^b$  > 1: The odds of Y are  $e^b$  times as high for each increase in X

E.g.  $e^b = 3$ : The odds of Y are 3 times as high for each increase in X

If  $e^b$  < 1: The odds of Y are 1/ $e^b$  times as low for each increase in X

E.g.  $e^b$  = .333: The odds of Y are 3 times as low for each increase in X

![](_page_48_Picture_0.jpeg)

If  $e^b$  = 1.xx: each 1 pt increase in  $X$  leads to a xx% increase in the odds of Y

E.g.  $e^b$  = 1.30: The odds of Y are 30% higher for each increase in X

If  $e^b$  = 0.xx: each 1pt increase in X leads to a (100-xx)% decrease in the odds of Y

eb = 0.70: The odds of Y are 30% lower for each increase in  $\chi$ 

![](_page_49_Picture_0.jpeg)

Some times a logistic regression does not converge You will get weirdly large standard errors

- 1. You have no or little data for some combinations of Xs This is especially problematic when Xs are nominal
- 2. One or a combination of Xs are a perfect predictor of Y The odds ratios are infinite!

Solution:

Collect more data, or use a simpler model!

![](_page_50_Picture_0.jpeg)

Count variables often look like this

> Examples: # of purchases, # of clicks, time\*, price\*

Not normal, heteroscedastic!

Can we find some transformation that makes this work?

Yes: 
$$
Y = e^U
$$

![](_page_50_Figure_6.jpeg)

![](_page_51_Picture_0.jpeg)

How to interpret the b coefficients?

- b is the increase in U for each increase of X
- b is the increase in the  $log$  rate of Y for each increase in X eb is the ratio of rate Y for each increase in X
- e<sup>b</sup> is the **rate ratio**

Why the ratio?

 $b = log(rate_{x+1}) - log(rate_x) = log(rate_{x+1}/rate_x)$ therefore,  $e^b$  = rate<sub>x+1</sub> / rate<sub>x</sub>

![](_page_52_Picture_0.jpeg)

Question: "I only act to satisfy immediate concerns, figuring the future will take care of itself."

Answer categories:

- 1=extremely uncharacteristic
- 2=somewhat uncharacteristic
- 3=uncertain
- 4=somewhat characteristic
- 5=extremely characteristic

![](_page_53_Picture_0.jpeg)

This is ordinal, not interval!

Is the difference between "extremely uncharacteristic" and "somewhat uncharacteristic" the same as the difference between "uncertain" and "somewhat characteristic"?

Also, likely not very normally distributed!

How can we solve these problems?

![](_page_54_Picture_0.jpeg)

![](_page_54_Figure_1.jpeg)

![](_page_55_Picture_0.jpeg)

![](_page_55_Figure_1.jpeg)

![](_page_56_Picture_0.jpeg)

The model estimates intercepts for each threshold 1|2, 2|3, 3|4, 4|5

These thresholds are the **log odds** of any person having **at least** this value

How to interpret the b coefficients?

 $e^b$  is the **odds ratio** for a 1pt increase in X

e.g. if the odds ratio is 1.40, then the odds of a higher value increase by 40% if  $X$  is 1 higher

![](_page_57_Picture_0.jpeg)

### Bootstrapping

as a way to solve problems with normality

![](_page_58_Picture_0.jpeg)

What if we have problems? (e.g. heteroscedasticity, nonnormality, outliers, non-linearity)

Use bootstrapping!

In CFA and SEM, we are going to use bootstrapped results by default

![](_page_59_Picture_0.jpeg)

- 1. Treat your sample like a population of size N
- 2. Sample N items (with replacement!) from this population
- 3. Calculate the test statistic on this sample
- 4. Repeat MANY times (like, 1000 times)
- 5. Get the SE and confidence interval from the data For 95% CI: order the data, take the value of item # 25 (lower bound) and item # 975 (upper bound)

### "It is the mark of a truly intelligent person to be moved by statistics."

# H (A ) (N ) K ) (S )

George Bernard Shaw